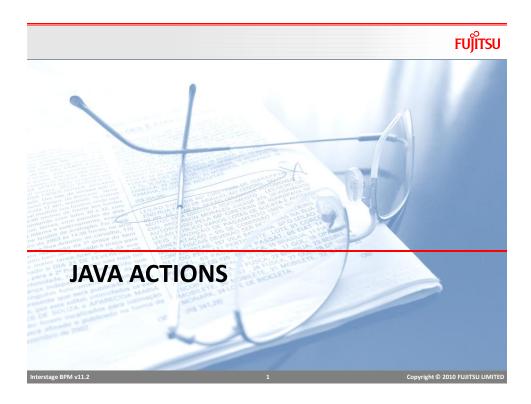

# Java Actions – Server Actions

- Assign Task To User
- Assign Task to Performer of Completed Activity
- Escalate Task
- Evaluate Script
- Get Performer
- Get Process Initiator
- Make Choice
- Set Activity Priority
- Set Assignee From Relationship
- Set Process Instance Name
- Set Process Instance Priority
- Set Process Instance Description
- UDA Assignment

#### Interstage BPM v11.2

2

FUĴÎTSU

## FUĴĨTSU Assign Task To User Assign Task To Assign task to user or users at Assignment Selection Details runtime (dynamic task assignment) ielect Users From Role: Role Use Workflow Variable C Smith, Jones Assign using Comma separated list of users UDA Java script ОК Cancel Help Note: Can assign the activity only to users within the Role to which the activity is currently assigned User must exist in the system, or node will go to error state. Interstage BPM v11.2 Copyright © 2010 FUJITSU LIMITED

Assign Task to Performer of Completed Activity Fujirsu

- Assign task to user who completed previous task.
- User from any of the completed activity can be used for assignment.
- Assign using
  - Select the name of completed activity from dropdown.
- Note
  - Can assign the activity only to users within the Role to which the activity is currently assigned

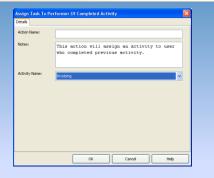

## Set Assignee From Relationship

- Assign task based on relationship e.g. "manger of the user who completed previous task"
- Relationship source
  - Relation ("manager") with user of previous activity
  - Relation with username in the UDA

| Source  | Relationship | Target |
|---------|--------------|--------|
| Jim     | Manager      | Robert |
| Fujitsu | Executive    | Bob    |

## Note

Relationship mappings should be stored as user profiles in the Directory Service or local user store, where the source value is a user ID, relationship is a user attribute name, and target value is a user attribute value

Interstage BPM v11.2

# Escalate Task

- Escalate task to another user if SLAs are violated.
- Same assignment option as "Assign Task to User" action.
- Note:
  - Can be used in an Activity, Voting and Compound node
  - can be used only as Due Date and Timer's Timer Action

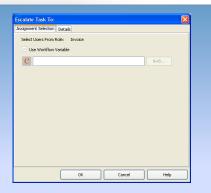

#### Sel Assigned From Relationship (ends) Acton Nume: Note: This socion sets assignee with relationship, depending on the source value choses. Couche data Start From Couche data Start From Couc

# FUJITSU

Copyright © 2010 FUJITSU LIMITED

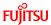

# **Evaluate Script**

- Execute a JavaScript function
- Can be used to change UDA values or perform other BPM actions.
- Example:
  - Change value of Location UDA based on ZIP UDA value

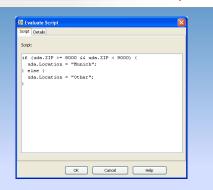

| Interstage BPM v11.2 | 7 | Copyright © 2010 FUJITSU LIMITED |
|----------------------|---|----------------------------------|
|                      |   |                                  |
|                      |   |                                  |

| Get Performer                                                                                                    |                                   | FU                                                                             | ມ <del>ິ</del> ທີ |
|----------------------------------------------------------------------------------------------------|-----------------------------------|--------------------------------------------------------------------------------|-------------------|
| <ul> <li>identify the user who<br/>completed the task</li> </ul>                                                             | Action editor - G<br>Action Name: | iet Performer<br>Assign Performer to a UDA                                     |                   |
| <ul> <li>Assign the user name to a<br/>process UDA</li> </ul>                                                                | Notes:<br>Target UDA:             | This action returns the name of the user who completed the activity. Performer |                   |
| <ul> <li>Note:</li> <li>Can be used only as an epilogue action in Activity, Voting and</li> </ul>                            |                                   | OK Cancel Help                                                                 |                   |
| <ul> <li>Compound node</li> <li>Can be used to get the performer of the current node (node it's assigned to) only</li> </ul> |                                   |                                                                                |                   |
| Interstage BPM v11.2                                                                                                    | 8                                 | Copyright © 2010 FU                                                            |                   |

# FUĴÎTSU

## Make Choice

- Make choice on nodes automatically in case SLAs are violated.
- Choice name can be typed in or assigned from a UDA or script
- Note:
  - Can be used only in Activity, Voting and Compound node
  - Can be used only as Timer action for Due Dates and Timers

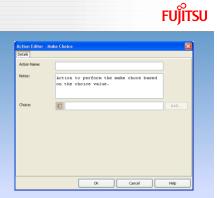

| Interstage BPM v11.2 | Copyright © 2010 FUJITSU LIMITED |
|----------------------|----------------------------------|
|                      |                                  |

**Other Server Actions** 

FUJITSU

Get Process Initiator

- Assign the user name, who started current process instance, to a UDA.
- Set Activity Priority
  - Assign/Change priority of activities
  - Available for Activity, Voting and Compound Nodes
  - Can be used only as a Prologue Action
- Set Process Instance Priority
  - Assign/Change priority of activities
  - Constant, UDA or script can be used for assignment
  - Values should be integer or long

Copyright © 2010 FUJITSU LIMITED

# **Other Server Actions**

## Set Process Instance Name

- Change/Set the name of Process Instance
- UDA, Constant or script can be used to assign the name

## Set Process Instance Description

- Change/Set the name of Process Instance description
- UDA, Constant or script can be used for assigning the value

# Interstage BPM v11.2 11 Copyright © 2010 FUJITSU LIMITED

# UDA Assignment

Assign/change UDA value

## Assignment Option

- Select target UDA from drop down
  - Assign constant value
  - Assign value from another (source) UDA
  - Assign value from script

## Note

 Data type of source UDA or the source data must be compatible with the data type of Target UDA

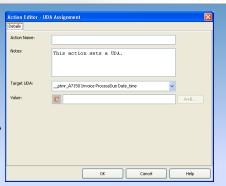

FUĴĨTSU

FUJITSU

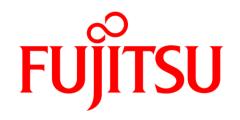

shaping tomorrow with you